Atelier accessibilité de l'apprentissage de la programmation. Rencontres académiques du numérique

Christophe Declercq

Angers, 20 mars 2019

# Diagnostic de l'environnement Scratch

- $\blacktriangleright$  Saisie non controllable au clavier
- **Pas d'interface avec lecteurs écrans : programme non** perceptible
- $\blacktriangleright$  Exécution non perceptible pour déficients visuels

En programmation, c'est la "double peine", non seulement le programme n'est pas perceptible, son exécution non plus.

La saisie n'est pas controllable autrement que par la souris. L'exécution non plus.

Référence : [Scratch et accessibilité](http://revue.sesamath.net/spip.php?article908)

Panorama des propositions pour l'accessibilité

Des solutions pour élèves déficients visuels

- ▶ ACCESSI DV SCRATCH-MALL&T'ALGO EN MAIN, Sandrine [Boissel](http://www.inshea.fr/sites/default/files/fichier-orna/MO_AccessiDVScratch%20Mall%26t%203.pdf)
- ▶ Algorithmique, Scratch & Cécité... Exemple d'un support « [débranché » adapté, Pascal Aymard](http://revue.sesamath.net/spip.php?article1082)
- ▶ [Scratch3DMagnet, Sandrine Jolivalt](http://inshea.fr/fr/content/scratch-3d-magnet)
- ▶ [TabGo, Programmation par blocs tangibles, Nadine Jessel](https://hal.archives-ouvertes.fr/hal-01899186)

Une proposition pour accessibilité et situation de handicap moteur

▶ [AccessiBlock, Christophe Declercq](https://hal.archives-ouvertes.fr/hal-01753162/)

### AccessiBlock - objectifs

- $\triangleright$  Accessibilité universelle : rendre accessible l'édition, la modification, la lecture , l'exécution d'un programme.
- $\triangleright$  Approche inclusive : permettre à plusieurs élèves ayant des capacités (motrices / sensorielles) différentes – d'apprendre ensemble à programmer.
- ▶ Accessibilité numérique au sens du WCAG et du RGAA : perceptible, utilisable, compréhensible, robuste

# AccessiBlock - le prototype

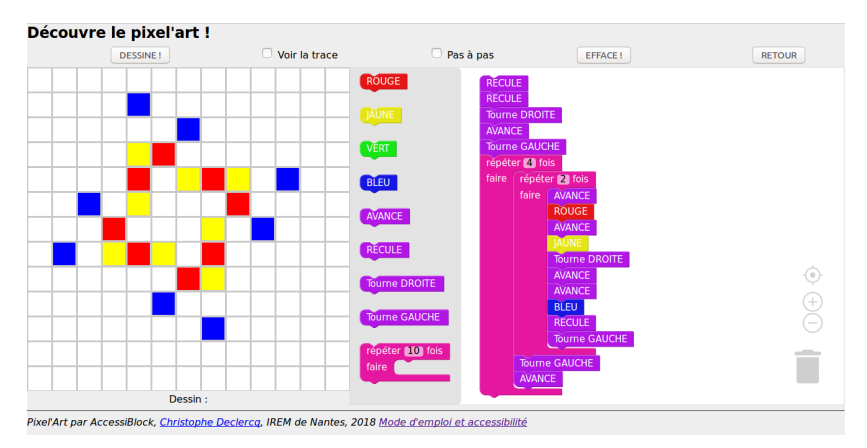

#### Figure 1 – Accessiblock

▶ Manipulation par flèches clavier, interfacable avec périphérique spécifique ou commande vocale.

# Atelier : débat

- ▶ Comment concilier manipulations d'objets tangibles et retour instrumental de l'exécution par l'ordinateur ?
	- **In Lecture optique des blocs pour saisie des programmes (cf** TabGo).
	- **D** Développer des périphériques adaptés pour percevoir l'exécution des programmes.
	- **Connecter plage braille ou autres périphériques dédiés selon les** capacités du programmeur.
	- **In Créer des micro-mondes adaptés avec des instructions** élémentaires perceptibles selon diverses modalités (son, voix, couleur, forme. . . ).

 $\blacktriangleright$  Chantier en cours !